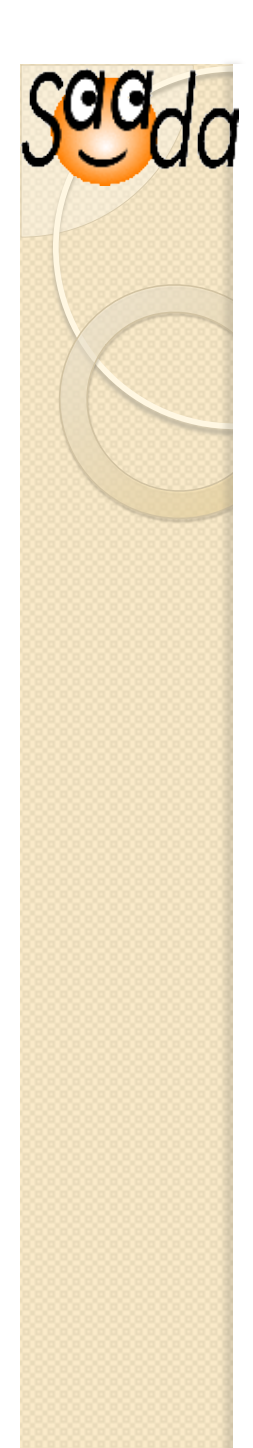

## Saada Key-points

- **Saada builds databases from data files**  No Code to write Storage of heterogeneous dataset Can host multiple data collections Meta-data tagging (ucd, units…) « by hand » Acces by Web interface or VO protocols
- **A Java layer on the top of an RDBMS**  PostgresQL, MySQL or SQLite

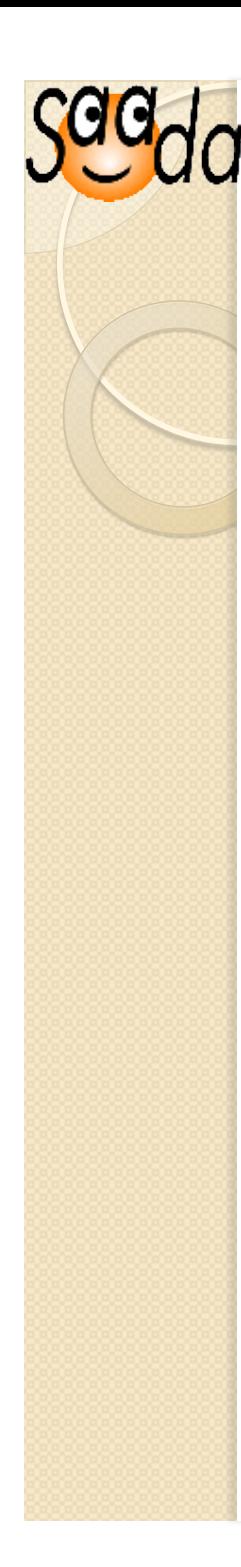

#### **1.6.0 News**

Embedded database (simple file) Data storage in one simple file No client/server infrastructure to deploy But real limitations (tables  $\leq$  1e6 rows)

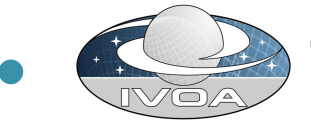

#### TAP access

Asynchronous TAP queries

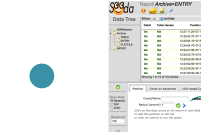

 $\bullet$ 

#### New Web interface

#### Ajax based Samp (WebSampConnector OBSPM)

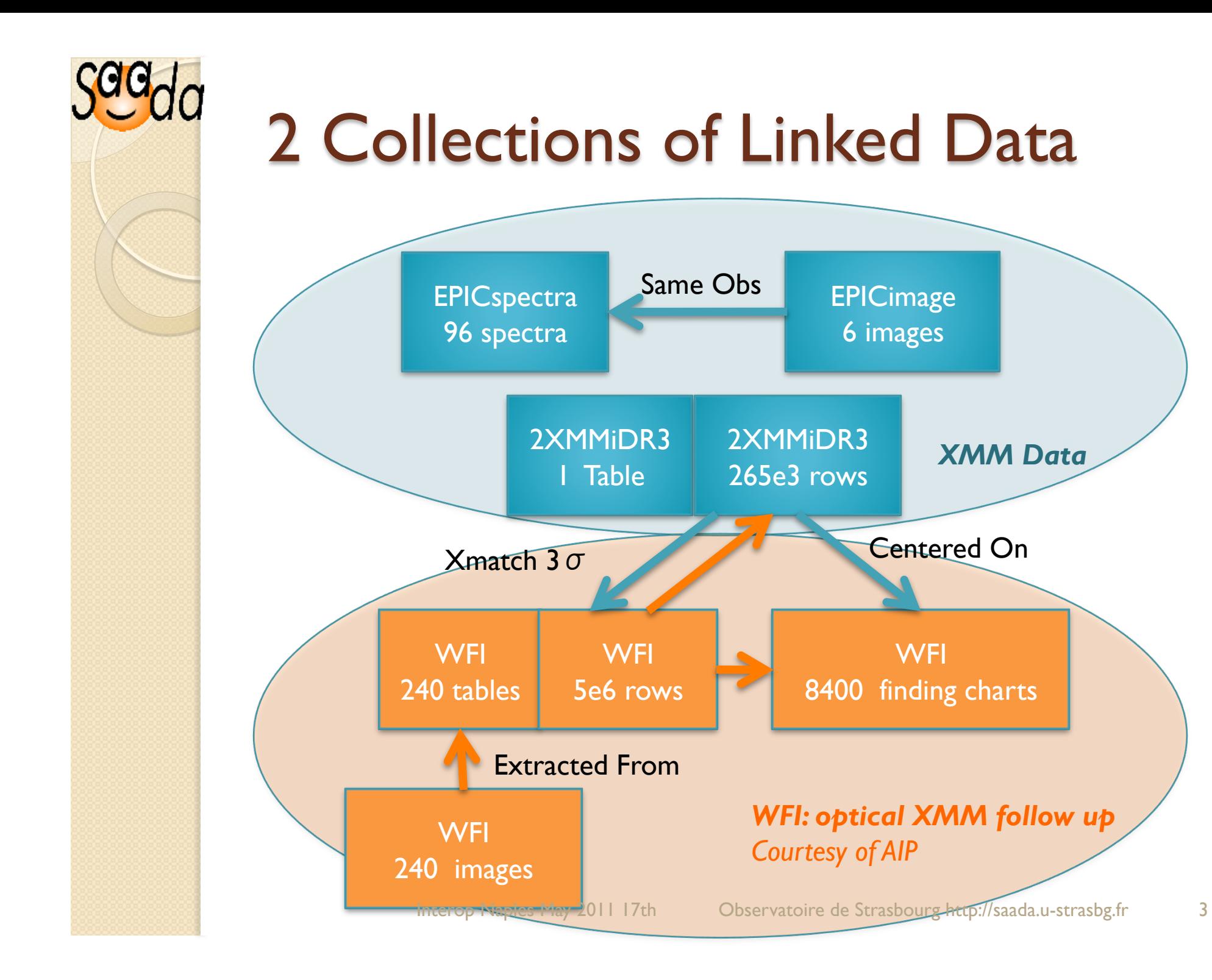

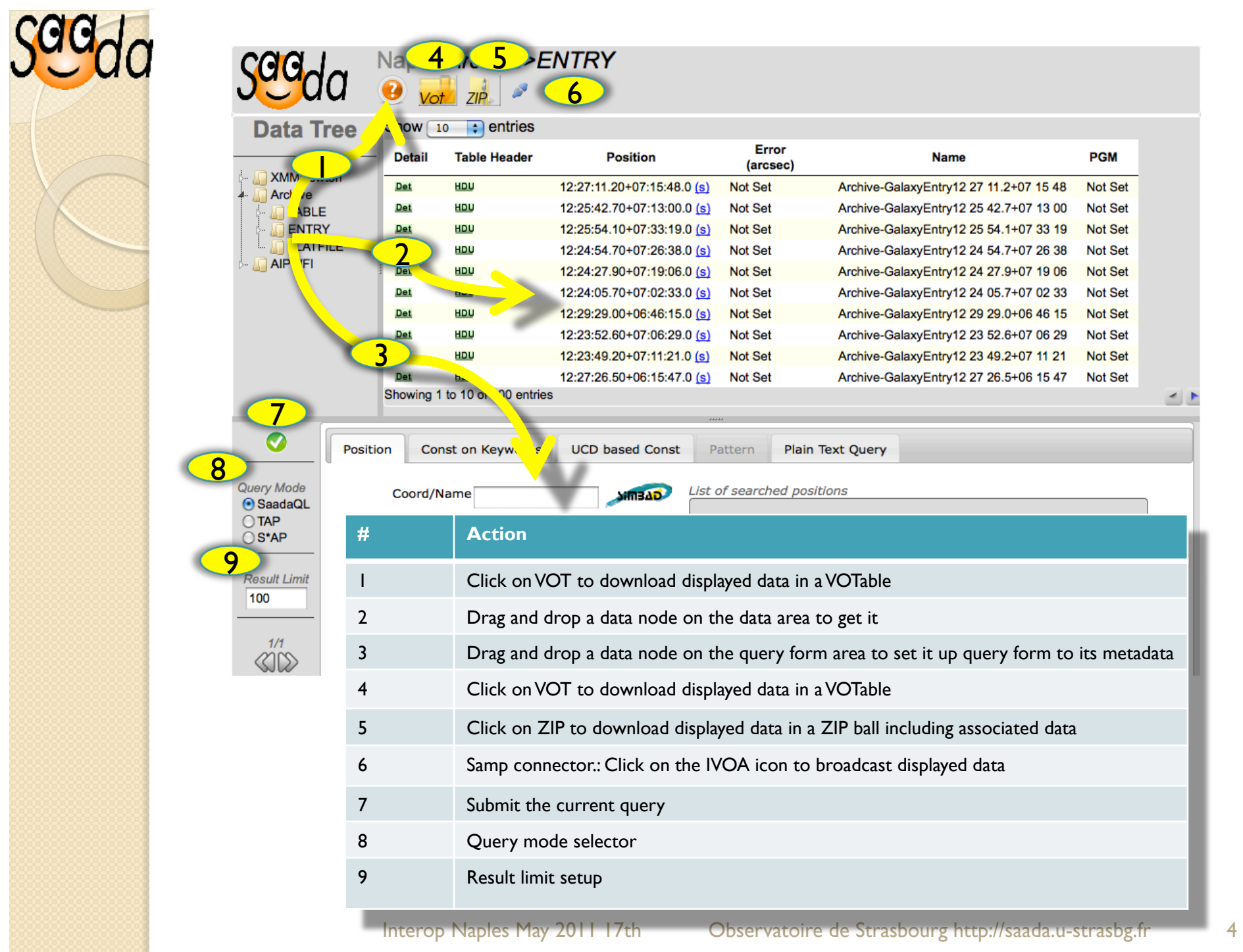

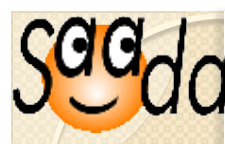

#### SaadaQL editor

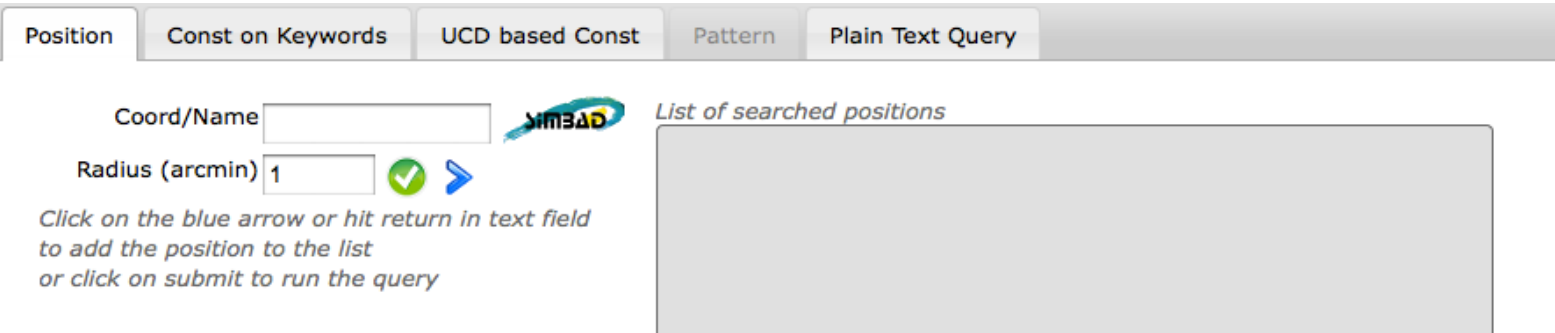

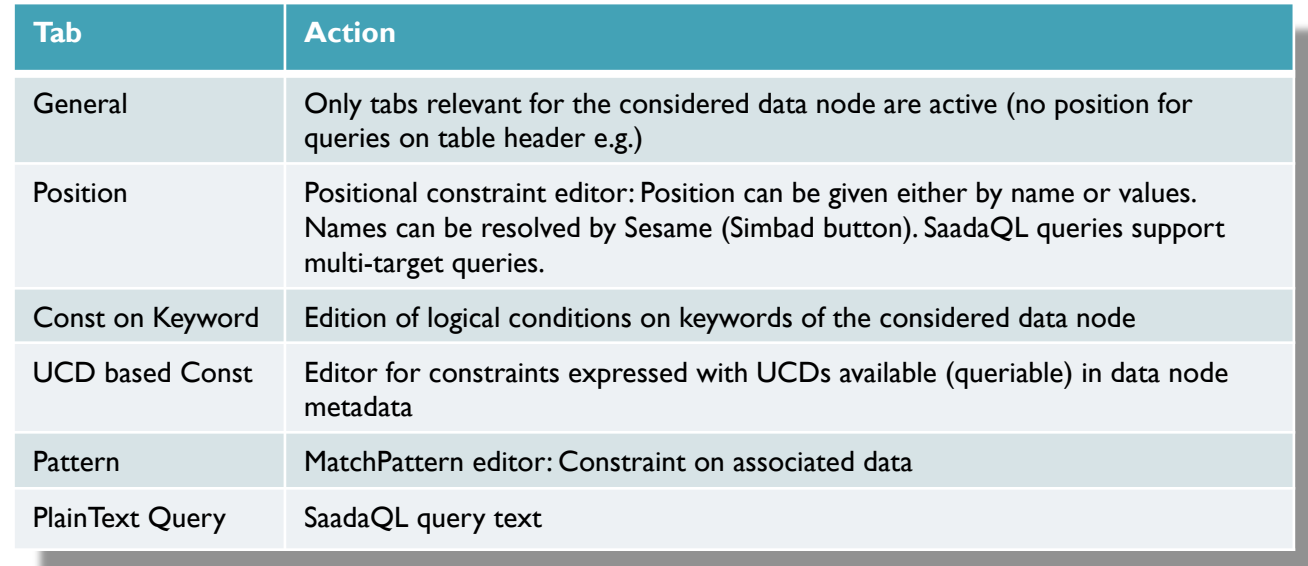

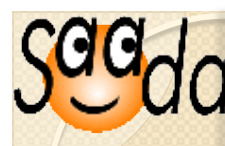

#### SaadaQL KW editor

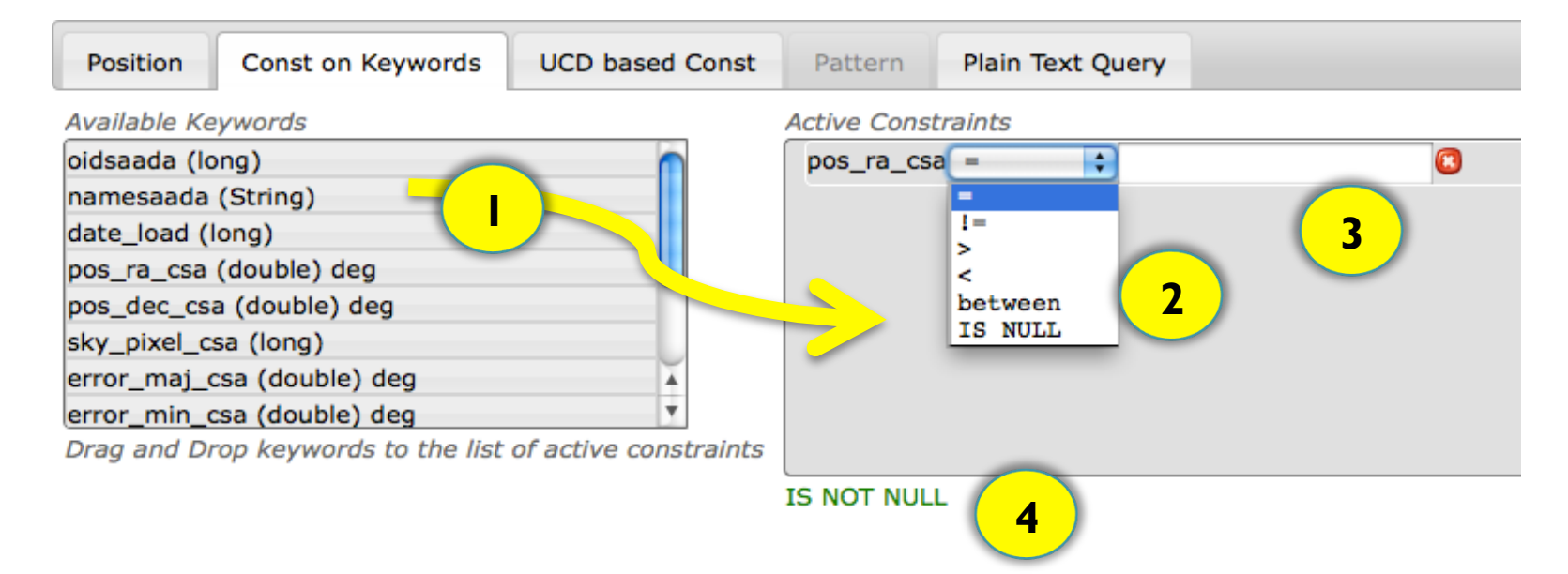

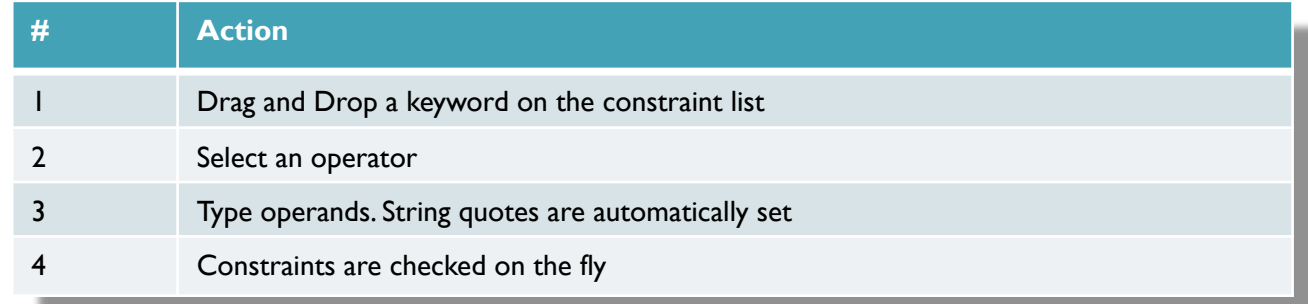

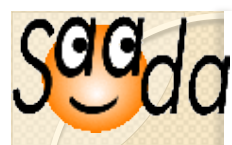

#### SaadaQL: UCD Based Constraint **Editor**

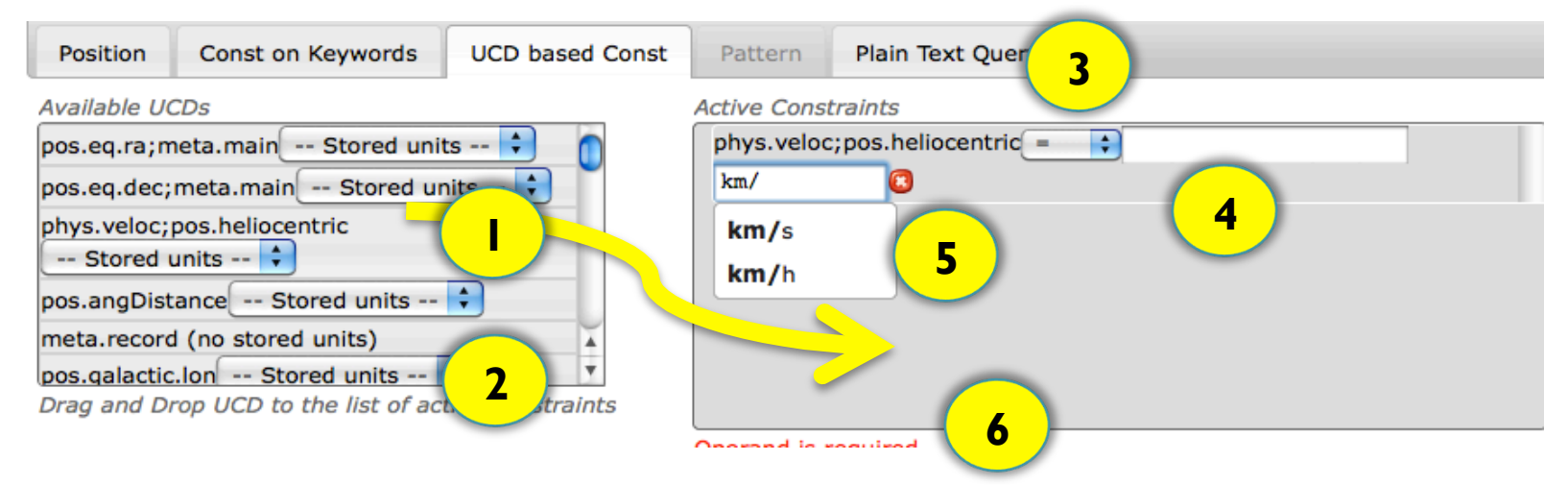

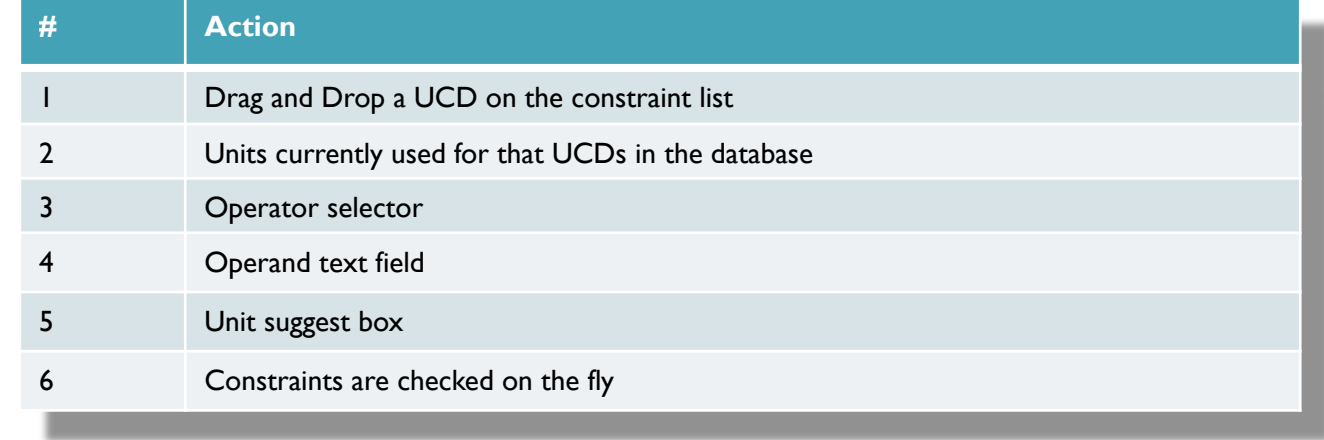

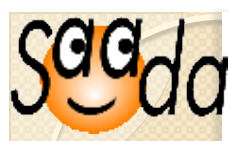

#### SaadaQL: matchPattern Editor

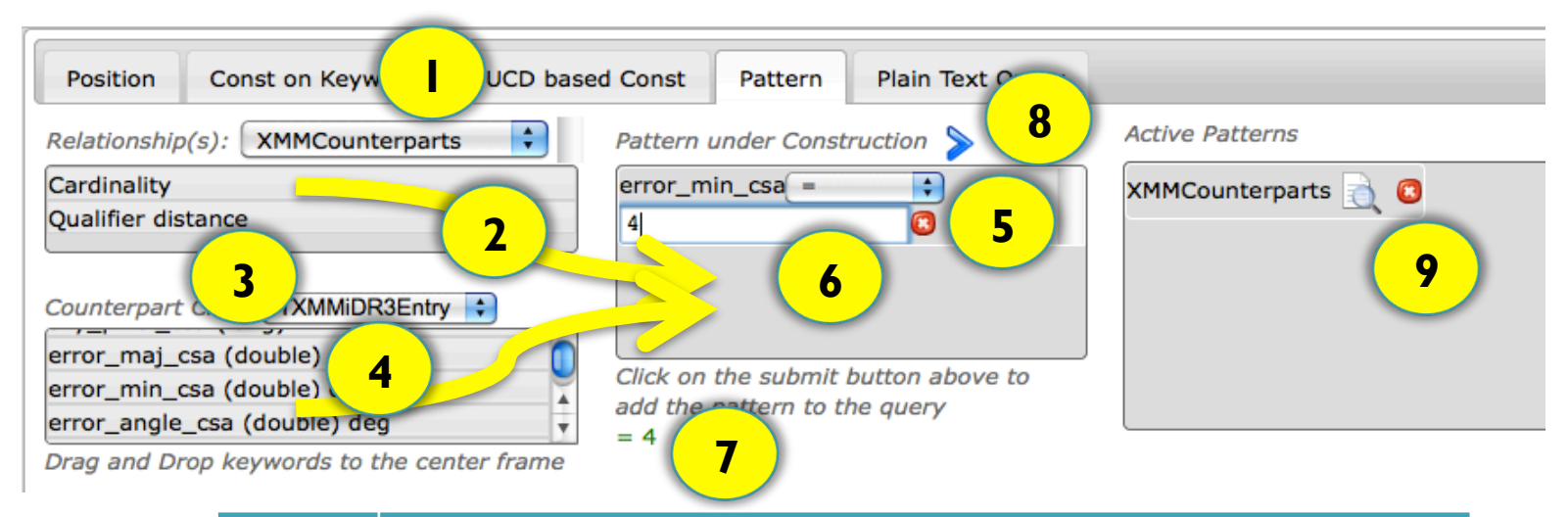

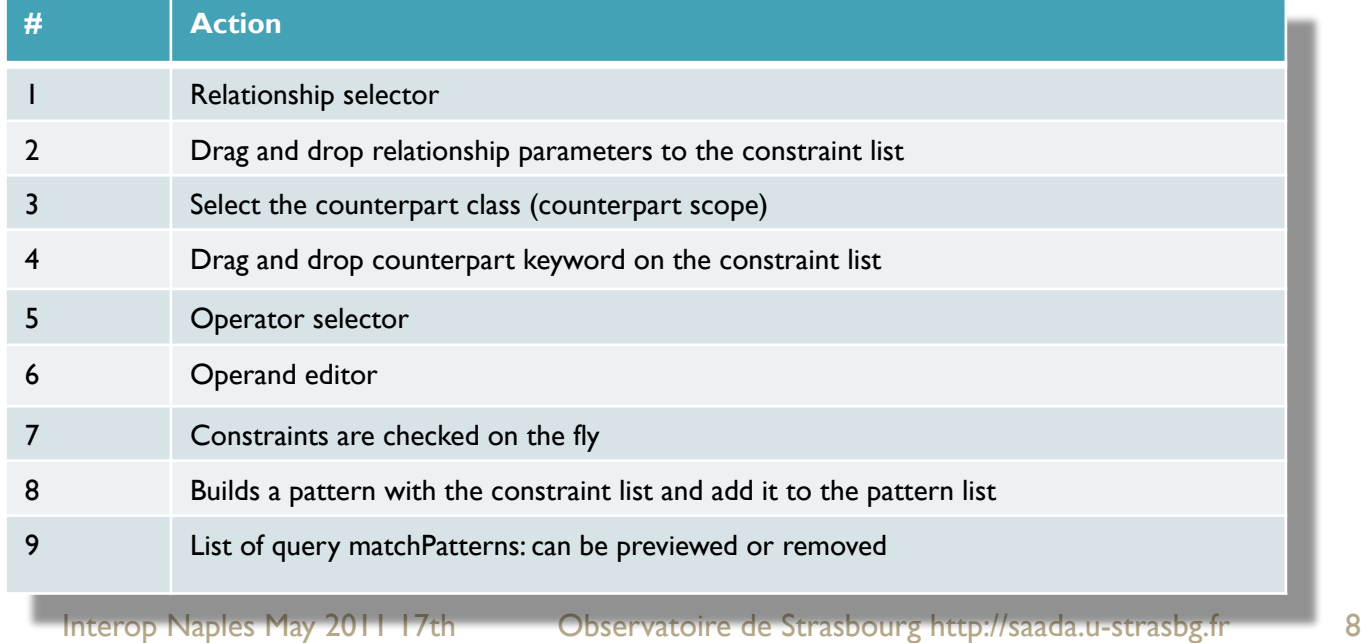

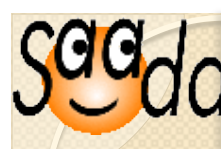

#### SaadaQL: Plain Text Editor

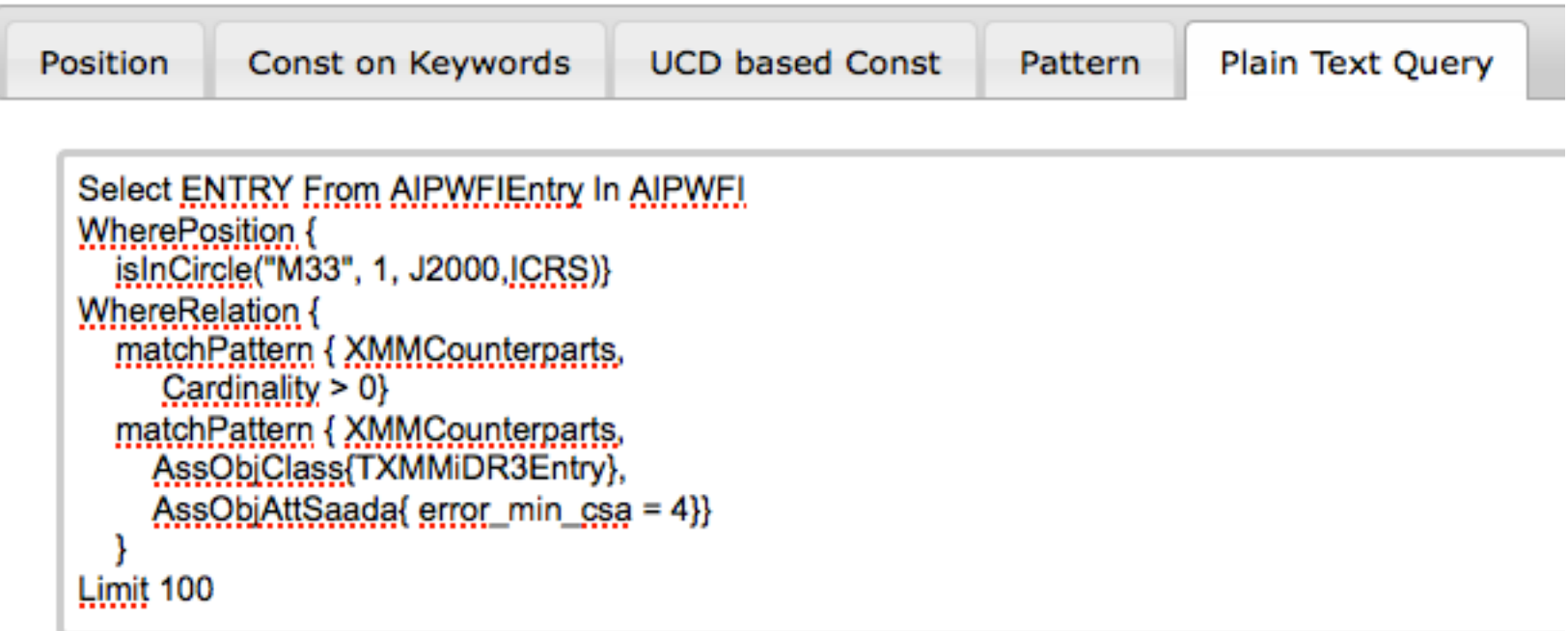

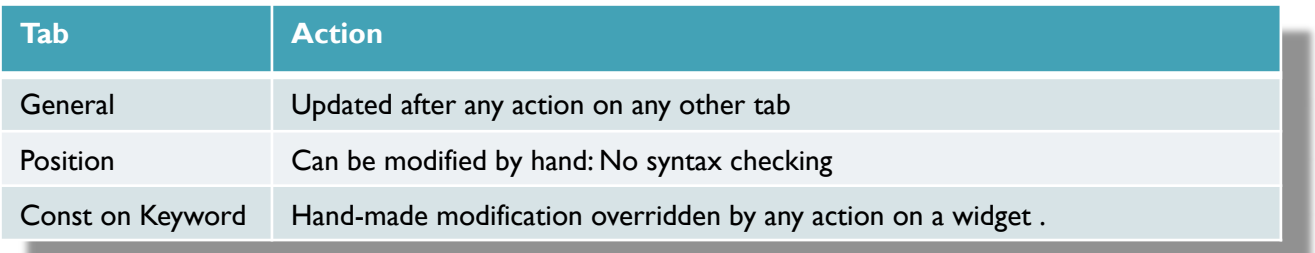

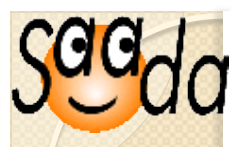

## **ADQL/Tap: Select Clause Editor**

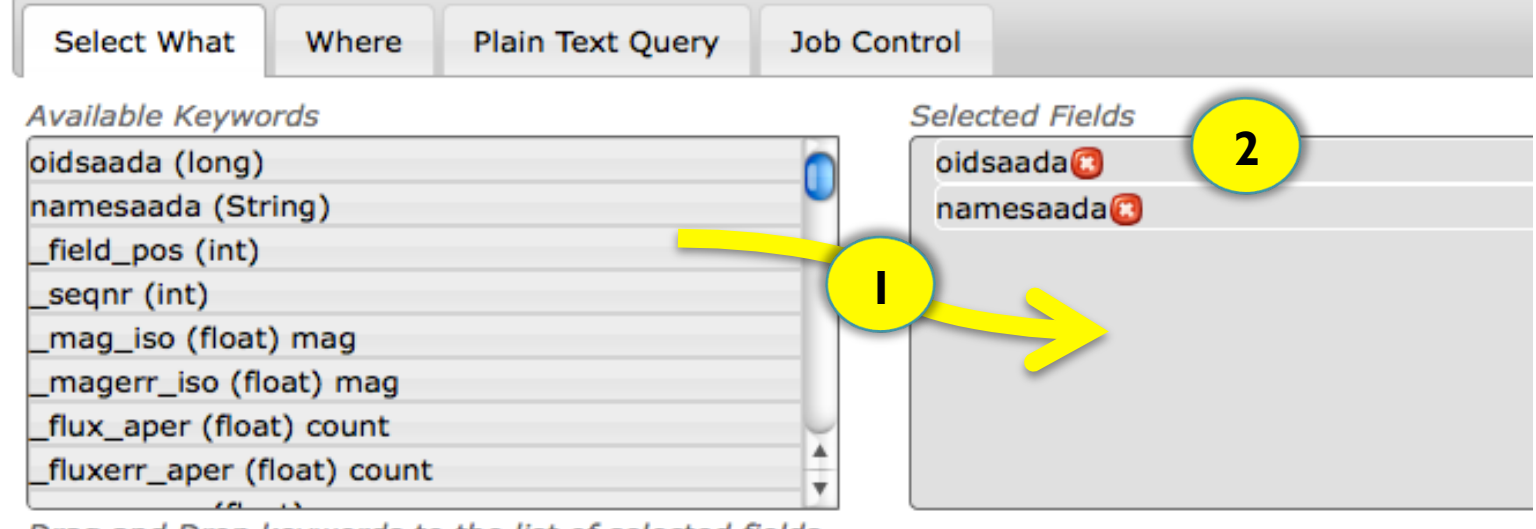

Drag and Drop keywords to the list of selected fields

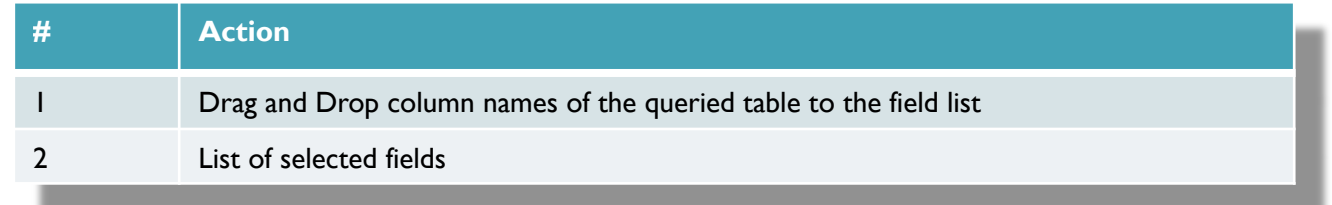

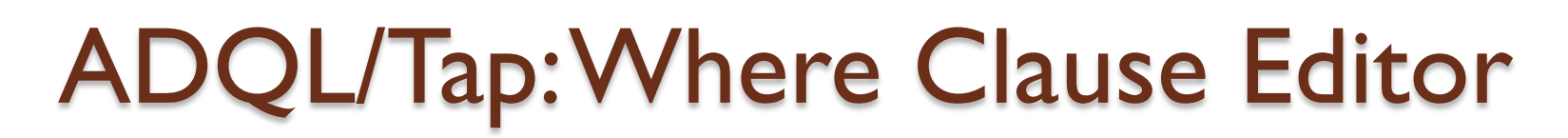

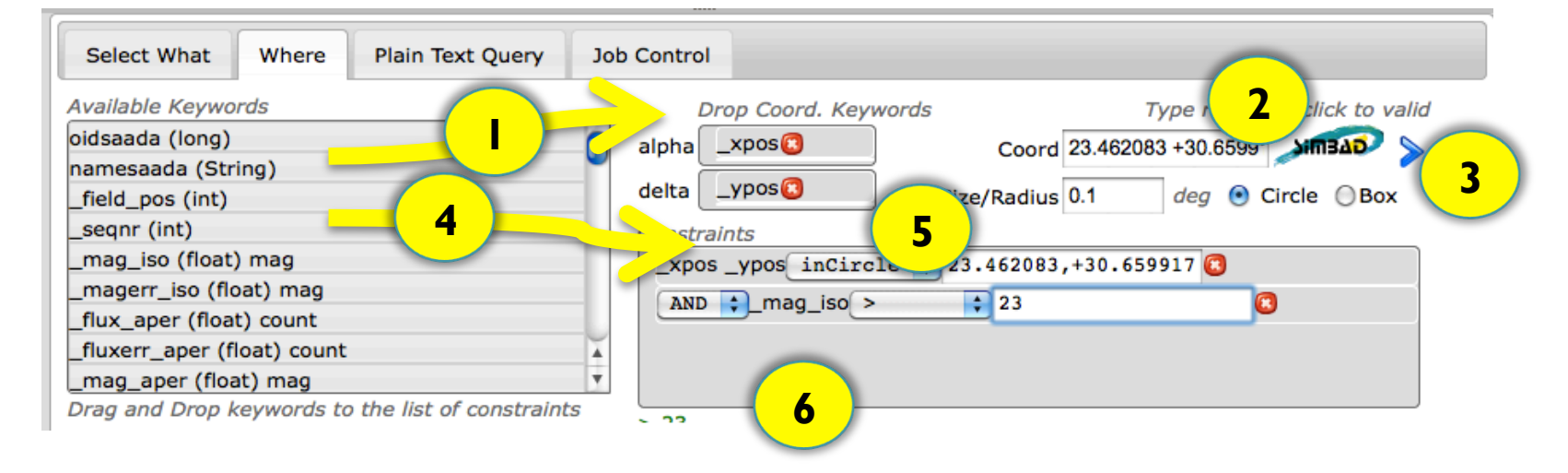

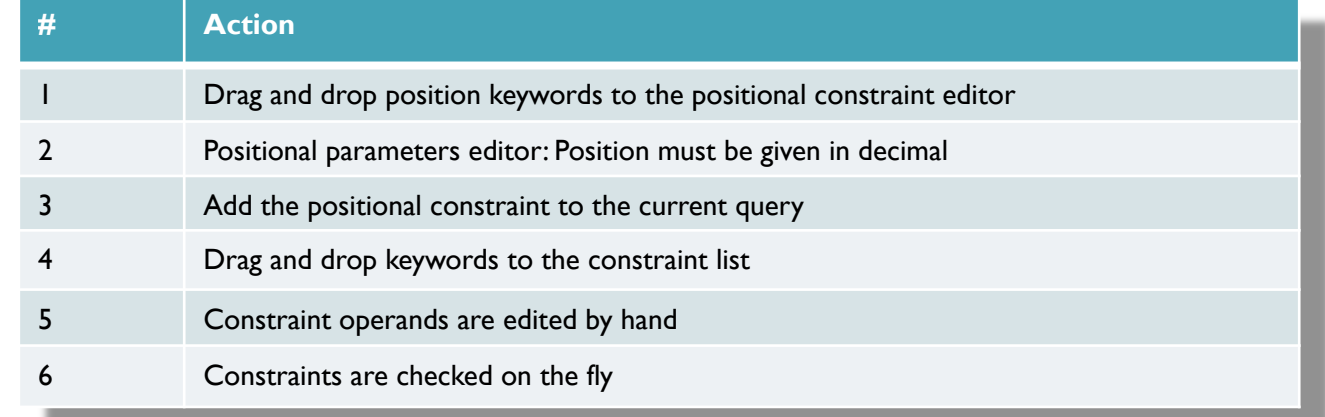

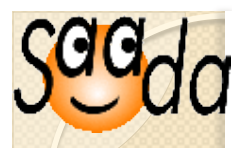

# **TAP Job Control**

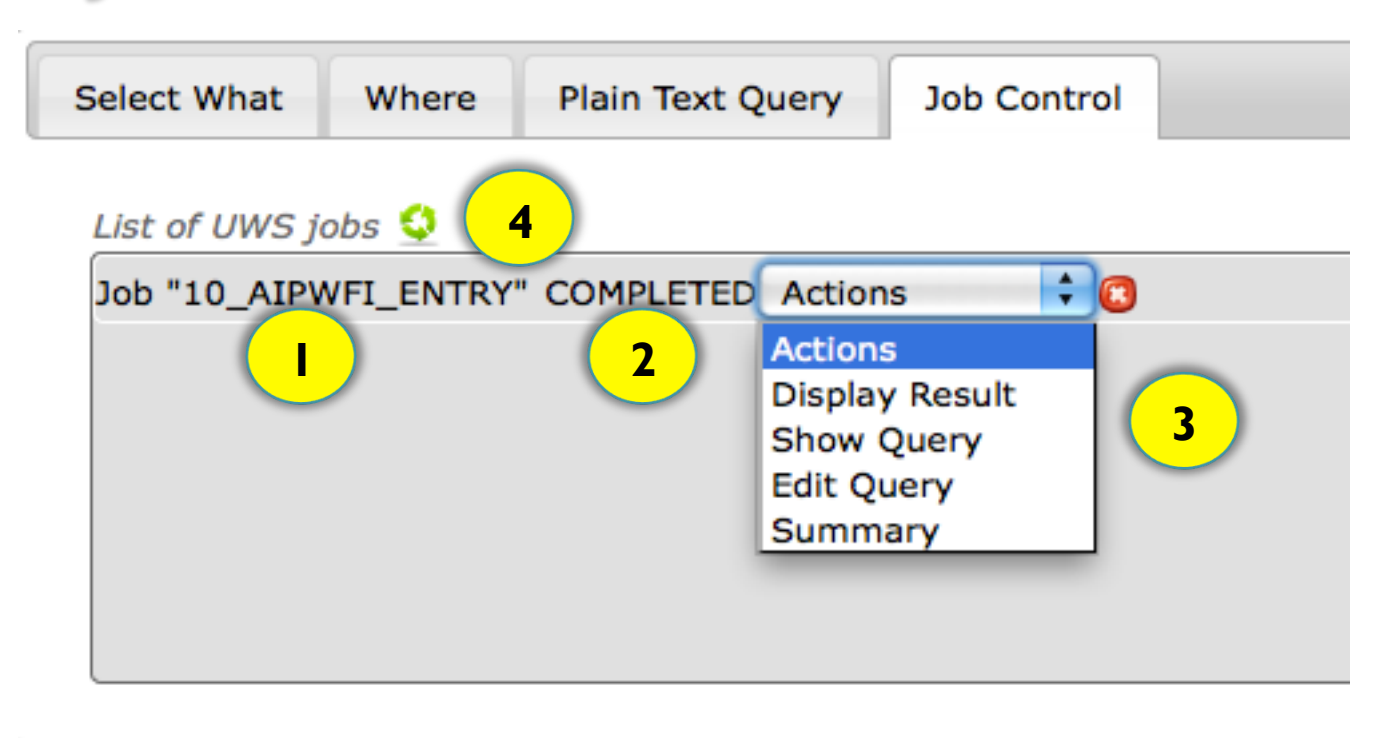

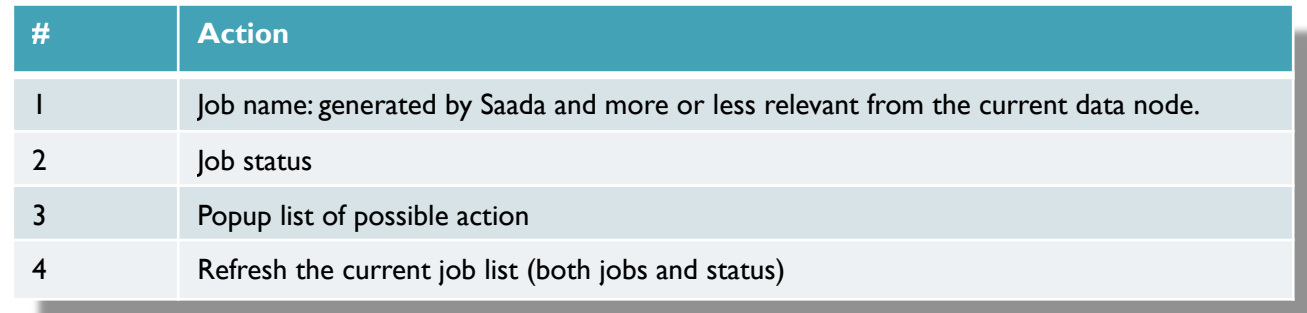

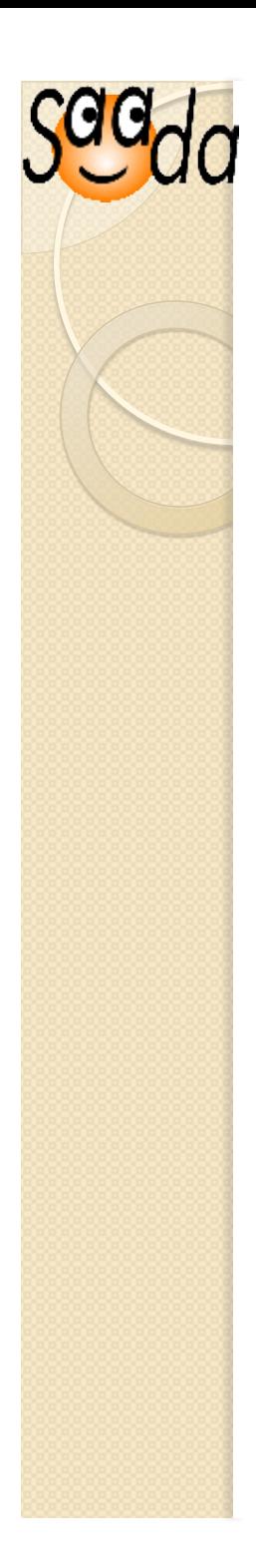

#### **Prospects**

# **DM View Mapper (ObsTap)**

Scheduled for next Interop

## **Web Interface Continuing**

Student work in progress

## **General implementation of asynchronous processing**

Large dataset download